## **Download free Photoshop CS5 Full Version Free License Key 2023**

First, you'll need to download and install Adobe Photoshop on your computer. Then, you'll need to locate the.exe file that you downloaded. Open the.exe file on your computer and follow the onscreen instructions to install the software. Once the installation is complete, you'll need to locate the crack file and copy it to your computer. The crack file is usually available online, and it is used to unlock the full version of the software. Once the crack file is copied, you'll need to open it and follow the instructions on the screen. After the crack file is opened, you'll need to modify the settings on your firewall and antivirus to allow you to run the software. This is so that you can create a crack file before the software is downloaded.

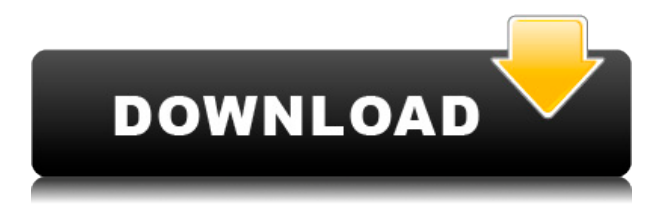

It looks fantastic! Watching the numbered panel scrolling graphics and getting the motion trackers, and then animating one panel to slide into position helps to convey how easy it is to use the software. **Above:** Adobe's new Procreate Studio. In beta mode, it brings a new multitouch interface for editing layers, stickers, masks and vector shapes **and allows access to a library of more than 100 films and effects plugins**. **Below:** A comparison of theness of iPhone and iPad images using the **Adobe Photoshop Touch** app. Apple's Airdrop lets your friends send images from their iPhones without ever opening the app. **2nd.** The **Adobe Photoshop App** for the iPad is a great professional photographic editor for those who want to digitize and have all the tools available at their fingertips. **3rd.** The **Photoshop App** is here with a *proprietary file format* for iOS devices. **4th. Adobe Photoshop App** offers an iPad with the **screen size** as a 15% price reduction, leading to \$595. And **5th. iPad Pro** with a **128GB SSD allows faster unlocking of photos and opening of programs," said Adobe in today's press release. "The introduction of the iPad Pro also makes it a more efficient work tool than ever before, so users can access all their professional software wherever they are, on any device – professional or personal." Last year's iPhone 6 Plus upgrade was also accompanied by an iPad mini 2 update.**

## **Photoshop CS5Torrent {{ upDated }} 2023**

Lightroom is the starting point. Lots of photographers use it for editing. If you just want to organise photo files and get back out those images as fast as possible, then this is the place to start. As you'll see in the video below, the essentials of the software are very similar to those you might be used to within Photoshop. In addition, Photoshop also lives up to its namesake in that it helps to organize your online portfolio. This helps to make sure your photos are not out of focus, for one, and it is great for getting feedback and encouragement from your peers and mentors. Besides, who doesn't want to show their photos to the outside world? In Photoshop, the presets are ready-made designs that are generally ideal for beginning to intermediate designers. These include a variety of color options and textures. The other presets are created from scratch with highly relevant information and recommendations found throughout the web. This means you can find content that will best fit the look of your site's design. A brush is a special type of stroke that lets you apply color, shading, or texture to an area on your photo. You can make a selection using a brush, and then easily control the painting tool you just used. You can easily erase brush strokes with the Eraser tool. (You can also erase with different tools in earlier versions of Photoshop.) You can also quickly paste and paste a lot of different types of layers into the document. Photoshop is very similar to other layout applications that editors use, in that it allows one person to work on an image with the other person monitoring their work. You can have another person right along with you, who can offer suggestions, and even make edits. e3d0a04c9c

## **Download Photoshop CS5With Full Keygen Licence Key {{ upDated }} 2022**

Photoshop is an image editing tool designed by Adobe Systems, Inc. The Photoshop program allows you to create amazing compositions by combining layers and filters. With flaoturing, warping, and elements that give you the ability to create stunning 3D images, Photoshop is the tool that allows anyone to create 2D digital images. Adobe Photoshop is a photo editing and creation software that offers complex effects, tools, and techniques for image editing and creation. This editing software comes with a host of tools that allow you to edit, manage, and organize your photos in a way that's never been possible before. Along with its photo-centric tools and technologies, Photoshop also allows you to make advanced compositing, apply textures, and deliver a variety of effects. Adobe Photoshop is a professional photo editing application that enables you to make advanced compositing, apply textures, and deliver a variety of effects. The software even allows you to create images that feature 3D objects, create special effects, and combine your photos in innovative ways. Adobe Photoshop is a raster graphics editing and creation software tool developed by Adobe Systems, Inc. This software provides features such as changing the appearance of specific areas of an image, filtering the image, and compressing the image. Photoshop is an all-in-one photo editing and creation software from Adobe Systems, Inc. You can use this software to create digital images, manipulate them, and use Adobe's retouching tools. The software is available for Windows, Mac, and iOS. There are a variety of tasks that you can do with the software, and this application is a musthave for photographers, graphic designers, and multimedia artists.

download photoshop for pc windows 10 free download photoshop for pc full version free free download photoshop for pc free download photoshop for 64 bit windows 10 adobe photoshop free download for pc windows 7 download ps photoshop for pc free adobe photoshop free trial download for pc download adobe photoshop for pc free full version download adobe photoshop for pc free download adobe photoshop for pc free version

Adobe Photoshop is a tool that everyone can use, whether you are a graphic designer, an artist, a user or an aspiring user. So, find the step-by-step demonstration of how to do a task in Photoshop in the tutorials discussed above. With the tutorials, you can negotiate the task and learn more about how important the tool is. If you want to make a realistic and stunning image, you can use Photoshop in a number of ways. One of the exciting things is you can explore the water-color and gradient tools. You can use the water-color brush to apply a stunning effect to your work. The gradient tools are also good, because they allow you to blend colors by using the eyedropper tool. You can use a graduated filter to create a more realistic overall effect without painting. Merging images is also a good Photoshop feature to use, and it means that you can merge different parts of an image into one. Another feature that is considered useful is layer mask. Using the layer mask, you can make spot healing and paint correction to an individual layer. You can also apply the gradient fills to add color controls and create visual effects. So, there are a variety of Photoshop features, such as a colorful filter, an eyedropper tool and layer masks that make a picture stand out. So, it is advisable to use them in your work, and use the amazing Creative Cloud features of the software. Looking for more? Check out the full range of new features from Adobe Photoshop and Adobe Photoshop Elements, or head over to Envato Tuts+ for more design related content – such as this round up of the 50's Best Photoshop Templates From Envato Elements! You can also learn how to create a sketch Photoshop

effect, change eye color in Photoshop, remove a person from a photo, and more.

The Unlock layer is rather essential when working with layers, specially when adding or changing different tools. It lets you change the tools options for a layer, and lets you change the parameters of those tools. The Select tool in Photoshop lets you paint out areas. You can join objects, erase unwanted edges, and use the dynamic actions to easily erase areas. If you want to keep your image without the unwanted elements, use carefully. Photoshop tools even let you make a soft gradient selection, letting you use the soft edges to select the area from your file. The Adjustment tool lets you make the effects your image, like exposure, contrast, highlights, and shadows. You can put a new layer for each effect or use the Adjustment layer to make the effect stay on one layer. The Adjustment layers also have the black/white erase tool, and this tool is used to burn out the unwanted shapes on the layer. The Black & White tool in Photoshop lets you use the setting you want for the image, whether you want a high contrast image, a blurred photo, or a high color consistency one. The tool lets you edit the color channels separately and gives you the option to make the image monochrome. There is a marquee tool in Photoshop that lets you click and drag on a section of your image to make a selection. This selection is easy to edit and use, and it lets you clip the areas that you want. The Embed into Photoshop lets you add new layers from another file without having to save it to your current project. The same color, style, and other settings from that file are added to the current layer.

<https://soundcloud.com/kadjoakasekh/balsamiq-mockup-pro-4025-crack> <https://soundcloud.com/kadjoakasekh/post-processor-heidenhain-530-per-19> <https://soundcloud.com/kadjoakasekh/ekahau-site-survey-keygen-17> <https://soundcloud.com/kadjoakasekh/addons-335-wow-quick-dkp> <https://soundcloud.com/aserinud1985/buddhadll-for-call-of-duty-black-ops-ii> <https://soundcloud.com/kadjoakasekh/rd-sharma-class-12-ebook-free-download-pdfl> <https://soundcloud.com/kadjoakasekh/rd-sharma-class-12-ebook-free-download-pdfl> <https://soundcloud.com/kadjoakasekh/patchpes60soundafs> <https://soundcloud.com/kadjoakasekh/wm8650-universal-uberoid-v91-2-15-5zip> <https://soundcloud.com/kadjoakasekh/wm8650-universal-uberoid-v91-2-15-5zip> <https://soundcloud.com/faiscoracbig1974/recover-my-files-v521-crack-keygen-serial-number> <https://soundcloud.com/urumgomi1977/playboy-magazine-free-download-in-pdf> <https://soundcloud.com/faiscoracbig1974/x-plane-11-flightfactor-757-v2023-free-download> <https://soundcloud.com/urumgomi1977/ingilis-dili-qrammatikasi-pdf-download> <https://soundcloud.com/urumgomi1977/a-casa-dos-espiritos-download-dublado>

Adobe Photoshop CC is a powerful full-featured tool that is capable of generating impressive images for you. It is also a multifunctional platform for action photo editing and document production. If you are looking for the latest updates about the Adobe Photoshop CC, then you are at the right place. Prior to this, please have a look at the below-mentioned Photoshop CC reviews. **Read our Photoshop CC reviews** to know more about the features and improvements of the latest version. With every new version of Adobe Photoshop CC, Adobe improves it from the core features to the ease and comfort for the user. With the new version, it's expected that you'll get a bigger display, simplified tools and workflow, and more color options. Some of the core features include: Among the advances in the new release are the new Focus Stacking feature. It allows you to layer fundamental layers to create a "focused" background image. The "Stacking Layers" section of the Creating Layers and Backgrounds tutorial explains Focus Stacking in detail. Adobe has released the 2020 version of

its professional graphics editor, Photoshop. The new version features a new toolbar, enhanced image retouching, image sharing, video filters and improved performance. It also includes an advanced editing section for professional photo retouching. The new version also comes with powerful layers tools. An older version of Adobe Acrobat X Pro is loud . If you're someone who's working on a print project, this can be a real problem. To fix it, Adobe provides a simple solution: turn the down volume on the page as you import and export. When you go back to the page, in browser: open the file, hold down the **Shift** key, and select the speaker icon on the bar.

[https://wasshygiene.com/photoshop-cc-download-free-licence-key-activation-code-windows-10-11-late](https://wasshygiene.com/photoshop-cc-download-free-licence-key-activation-code-windows-10-11-latest-2023/) [st-2023/](https://wasshygiene.com/photoshop-cc-download-free-licence-key-activation-code-windows-10-11-latest-2023/)

[https://www.riobrasilword.com/2023/01/01/photoshop-2022-version-23-0-2-download-free-cracked-2](https://www.riobrasilword.com/2023/01/01/photoshop-2022-version-23-0-2-download-free-cracked-2022/) [022/](https://www.riobrasilword.com/2023/01/01/photoshop-2022-version-23-0-2-download-free-cracked-2022/)

<https://aboe.vet.br/advert/photoshop-free-download-2013-top/>

[http://www.cryptofxinsider.com/wp-content/uploads/2023/01/Youtube-Download-Photoshop-Free-PA](http://www.cryptofxinsider.com/wp-content/uploads/2023/01/Youtube-Download-Photoshop-Free-PATCHED.pdf) [TCHED.pdf](http://www.cryptofxinsider.com/wp-content/uploads/2023/01/Youtube-Download-Photoshop-Free-PATCHED.pdf)

[http://jameschangcpa.com/advert/adobe-photoshop-cc-2015-download-crack-for-mac-and-windows-la](http://jameschangcpa.com/advert/adobe-photoshop-cc-2015-download-crack-for-mac-and-windows-latest-2022/) [test-2022/](http://jameschangcpa.com/advert/adobe-photoshop-cc-2015-download-crack-for-mac-and-windows-latest-2022/)

<https://luxurygamingllc.com/adobe-photoshop-2022-version-23-0-1-download-free-cracked-x64-2023/> <https://6v9x.com/wp-content/uploads/2023/01/haylhem.pdf>

[https://mindfullymending.com/wp-content/uploads/2023/01/Download\\_Photoshop\\_Cc\\_2021\\_Free\\_EX](https://mindfullymending.com/wp-content/uploads/2023/01/Download_Photoshop_Cc_2021_Free_EXCLUSIVE.pdf) [CLUSIVE.pdf](https://mindfullymending.com/wp-content/uploads/2023/01/Download_Photoshop_Cc_2021_Free_EXCLUSIVE.pdf)

<https://insenergias.org/wp-content/uploads/2023/01/harrag.pdf>

[http://ransonmedia.com/wp-content/uploads/2023/01/Photoshop\\_2021\\_Version\\_2211\\_Activator\\_Mac](http://ransonmedia.com/wp-content/uploads/2023/01/Photoshop_2021_Version_2211_Activator_MacWin_x3264__lAtest_v.pdf) Win x3264 lAtest v.pdf

<https://amoserfotografo.com/advert/download-adobe-photoshop-cc-2019-version-20-crack-2022/>

<http://raga-e-store.com/adobe-photoshop-7-0-setup-free-download-for-windows-8-32-bit-updated/>

<http://hotelthequeen.it/wp-content/uploads/2023/01/Download-Patterns-For-Photoshop-Free-HOT.pdf> https://nelsonescobar.site/adobe-photoshop-download-reddit-exclusive /

<https://www.myfreearticledirectory.com/wp-content/uploads/2023/01/resfanc.pdf>

<https://ividenokkam.com/ads/advert/adobe-photoshop-5-1-free-download-hot/>

<https://acsa2009.org/advert/download-photoshop-5-5-free-full-version-upd/>

<https://www.sprutha.com/wp-content/uploads/2023/01/lataberw.pdf>

<https://mentorus.pl/wp-content/uploads/2023/01/obetrem.pdf>

<https://www.dreamvicinity.com/adobe-photoshop-download-for-pc-cs6-exclusive/>

[https://www.newportcyclespeedway.co.uk/advert/adobe-photoshop-version-7-0-free-download-repack](https://www.newportcyclespeedway.co.uk/advert/adobe-photoshop-version-7-0-free-download-repack/) [/](https://www.newportcyclespeedway.co.uk/advert/adobe-photoshop-version-7-0-free-download-repack/)

<https://wasshygiene.com/wp-content/uploads/2023/01/reamlaur.pdf>

[https://viajacomolocal.com/wp-content/uploads/2023/01/Download-Brush-Photoshop-Free-INSTALL.p](https://viajacomolocal.com/wp-content/uploads/2023/01/Download-Brush-Photoshop-Free-INSTALL.pdf) [df](https://viajacomolocal.com/wp-content/uploads/2023/01/Download-Brush-Photoshop-Free-INSTALL.pdf)

<https://smarthomeblog.net/wp-content/uploads/Images/jessenr.pdf>

<https://mashxingon.com/wp-content/uploads/2023/01/rockdavi.pdf>

<https://fivelampsarts.ie/wp-content/uploads/2023/01/emyltha.pdf>

[https://enriquecrusellas.com/wp-content/uploads/2023/01/Adobe\\_Photoshop\\_2022\\_Version\\_230\\_\\_Full](https://enriquecrusellas.com/wp-content/uploads/2023/01/Adobe_Photoshop_2022_Version_230__Full_Product_Key_Activator.pdf) Product Key Activator.pdf

<https://vendredeslivres.com/wp-content/uploads/2023/01/jakyam.pdf>

<https://infinitynmore.com/wp-content/uploads/2023/01/lauvall.pdf>

<https://sarahebott.org/wp-content/uploads/2023/01/joyaur.pdf>

<https://www.top1imports.com/2023/01/02/download-photoshop-premium-free-repack/>

[https://rednails.store/wp-content/uploads/2023/01/Photoshop-Keygen-For-LifeTime-Windows-Latest-2](https://rednails.store/wp-content/uploads/2023/01/Photoshop-Keygen-For-LifeTime-Windows-Latest-2023.pdf)

[023.pdf](https://rednails.store/wp-content/uploads/2023/01/Photoshop-Keygen-For-LifeTime-Windows-Latest-2023.pdf)

<http://rootwordsmusic.com/wp-content/uploads/2023/01/cybejam.pdf> [http://www.kiwitravellers2017.com/2023/01/02/adobe-photoshop-2022-version-23-0-2-download-free](http://www.kiwitravellers2017.com/2023/01/02/adobe-photoshop-2022-version-23-0-2-download-free-free-registration-code-with-registration-code-mac-win-x64-2023/)[free-registration-code-with-registration-code-mac-win-x64-2023/](http://www.kiwitravellers2017.com/2023/01/02/adobe-photoshop-2022-version-23-0-2-download-free-free-registration-code-with-registration-code-mac-win-x64-2023/) <https://konnektion.com/advert/download-the-latest-version-of-photoshop-free-full-top/> <http://www.hopeclayburnmusic.com/wp-content/uploads/2023/01/jandec.pdf> <https://imotisofiaoblast.com/wp-content/uploads/2023/01/daeggia.pdf> [https://bangexclusive.com/2023/01/01/download-adobe-photoshop-2022-version-23-0-serial-number-f](https://bangexclusive.com/2023/01/01/download-adobe-photoshop-2022-version-23-0-serial-number-full-torrent-activation-2022/) [ull-torrent-activation-2022/](https://bangexclusive.com/2023/01/01/download-adobe-photoshop-2022-version-23-0-serial-number-full-torrent-activation-2022/) <https://kapazu.ro/wp-content/uploads/2023/01/garlzop.pdf>

<https://www.manchuela.wine/wp-content/uploads/2023/01/vanitann.pdf>

Adobe ImageReady Lightroom is a desktop image organizer, file manager and RAW converter. Lightroom employs a custom-designed database instead of a flat image pyramid. The result? A central place for all your files, with instant and seamless access to all the images on your various devices. With Lightroom, you control the process and get the best possible results. Photoshop is a professional-use software system consisting of a toolset that includes paint, illustration, and photography tools. It is the most popular photo editing software in use today for professional and enthusiast-level photo editing. Some of the most popular features in Photoshop can be found in its logo, such as the beloved square-bracket symbol. Photoshop's features are designed for the professional user, with custom-level tool sets, highly scalable and seamlessly integrated design and art assets, and enhancements to make the process of creating high-quality images and graphics more efficient. An SD card is just another way to add photos to your Android device, so there should be no reason to not use an SD card as a storage method. Modern SD cards come in various sizes (depending on where you buy them) and support CASA Level  $3 \cdot SD$  Multi Format, SDHC  $\cdot$  SDXC supports UHS III  $\cdot$  SDXC/L, and SDXC/SDHC supports U3. As for extracting contacts, Mark mentioned the need to save contacts on SD card, it was mean to avoid data loss. In case you have some contacts saved on your SD card, we highly suggest that you move them to your device, in order to avoid losing them. Just open the files manager and move the bits to your device.